## **CoCoA-5 - Feature #1806**

## **New function ModuleElems? (like RingElems(RING, STRING))**

26 Mar 2024 13:44 - Anna Maria Bigatti

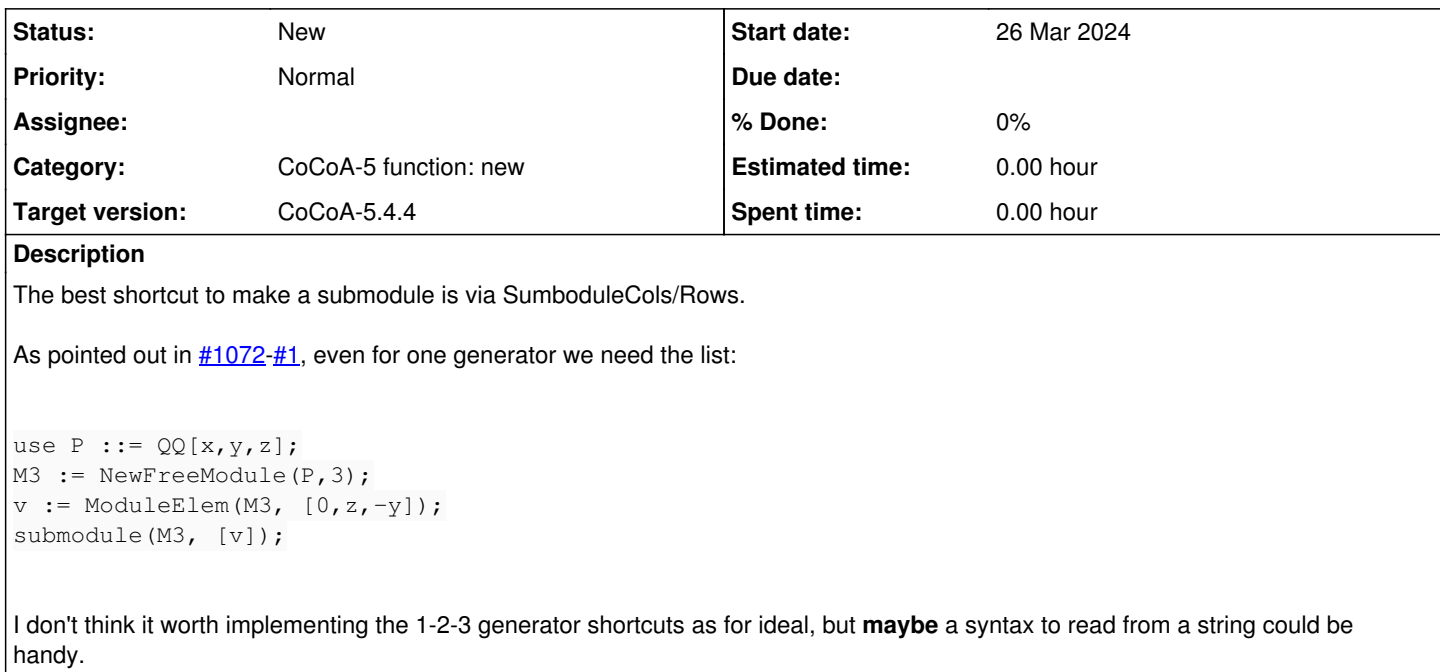